# **CERTPARK & QUESTION & ANSWER**

## CERTPARK.COM

Accurate Study Guides, High Passing Rate! provides update free of charge in one year!

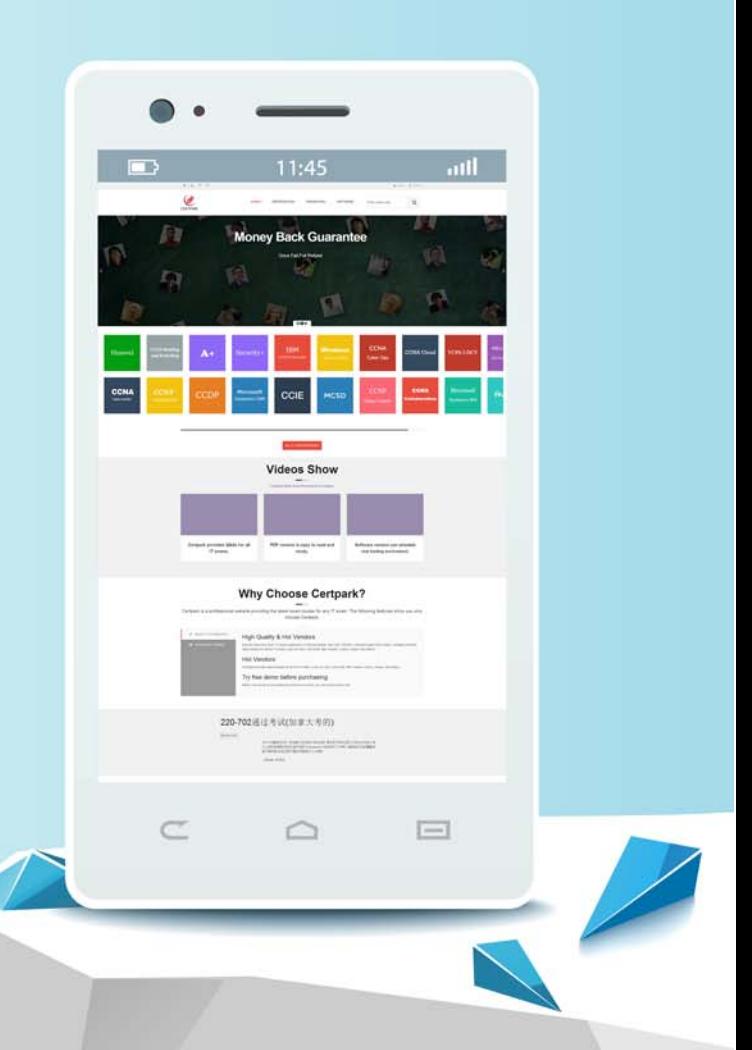

https://www.certpark.com

## **Exam** : **C\_TPLM50\_95**

**Title** : : SAP Certified Application Associate - Portfolio and Project Management 5.0

### **Version** : Demo

1.You configure the available amounts for bank accounts.

What happens to these available amounts during the payment run?

- A. They are set to zero.
- B. They are updated automatically, but have to be released by another user (dual control).
- C. They are updated automatically.

D. They are not updated.

#### **Answer:** D

2.Time periods in the standard planning table could be (Choose all that apply)

- A. Minutes
- B. Days
- C. Weeks
- D. Accounting periods
- E. Sales periods

**Answer:** B,C,D,E

3.Your customer's Accounting department informs you that the company issues checks. They need to easily differentiate payments made by check.

How can you facilitate this requirement?

- A. Create an additional field in the coding block called Check.
- B. Use the payment method for checks.
- C. Use the payment term for checks.
- D. Customize a line item report that filters data according to the text field, and instruct users to enter the

word "Check" in the field when entering such payments.

#### **Answer:** B

4.Which of the following do you define in the general data selection of a Report Painter report?

- A. Parameters valid for all rows and columns.
- B. Parameters for the report to report interface.
- C. Default values for the definition of rows and columns.
- D. User, date, and time of report creation.

#### **Answer:** A

5.What are the prerequisites for posting a vendor invoice in Financial Accounting? (Choose two)

- A. You have maintained the currency exchange rates in the system.
- B. You have set up a number range for the vendor invoice document type.
- C. You have created a company code segment in the vendor master.
- D. You have updated the bank details section of the vendor.

#### **Answer:** B,C